# Package 'sesame'

April 16, 2019

<span id="page-0-0"></span>Type Package

Title Tools For Analyzing Illumina Infinium DNA Methylation Arrays

Description Tools For analyzing Illumina Infinium DNA methylation arrays.

Version 1.0.0

**Depends**  $R$  ( $>= 3.5$ ), sesameData, methods

License Artistic-2.0

RoxygenNote 6.1.0

- Imports R6, grDevices, utils, illuminaio, MASS, GenomicRanges, IRanges, grid, preprocessCore, stats, S4Vectors, randomForest, wheatmap, ggplot2, parallel, DNAcopy
- Suggests scales, knitr, rmarkdown, testthat, minfi, SummarizedExperiment, FlowSorted.CordBloodNorway.450k

#### VignetteBuilder knitr

URL <https://github.com/zwdzwd/sesame>

BugReports <https://github.com/zwdzwd/sesame/issues>

- biocViews DNAMethylation, MethylationArray, Preprocessing, QualityControl
- Collate 'SigSetList.R' 'sesame.R' 'SigSetMethods.R' 'age.R' 'background\_correction.R' 'cell\_composition.R' 'cnv.R' 'controls.R' 'detection.R' 'dye\_bias.R' 'open.R' 'sesamize.R' 'simulate\_data.R' 'snp.R' 'utils.R' 'visualize.R'
- git\_url https://git.bioconductor.org/packages/sesame

git\_branch RELEASE\_3\_8

git\_last\_commit 8a9c43d

git\_last\_commit\_date 2018-10-30

Date/Publication 2019-04-15

Author Wanding Zhou [aut, cre], Hui Shen [aut], Timothy Triche [ctb]

Maintainer Wanding Zhou <zhouwanding@gmail.com>

# R topics documented:

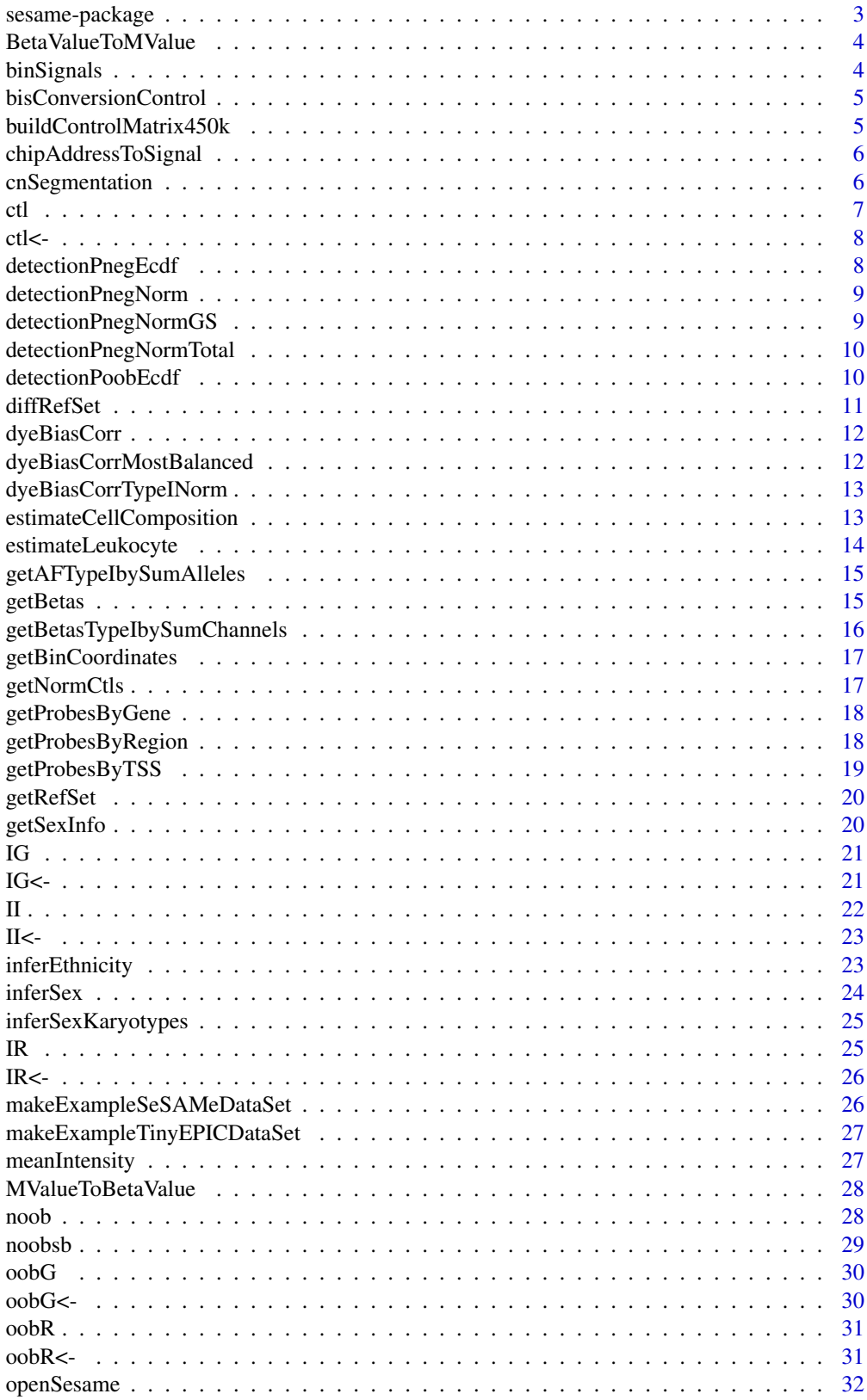

<span id="page-2-0"></span>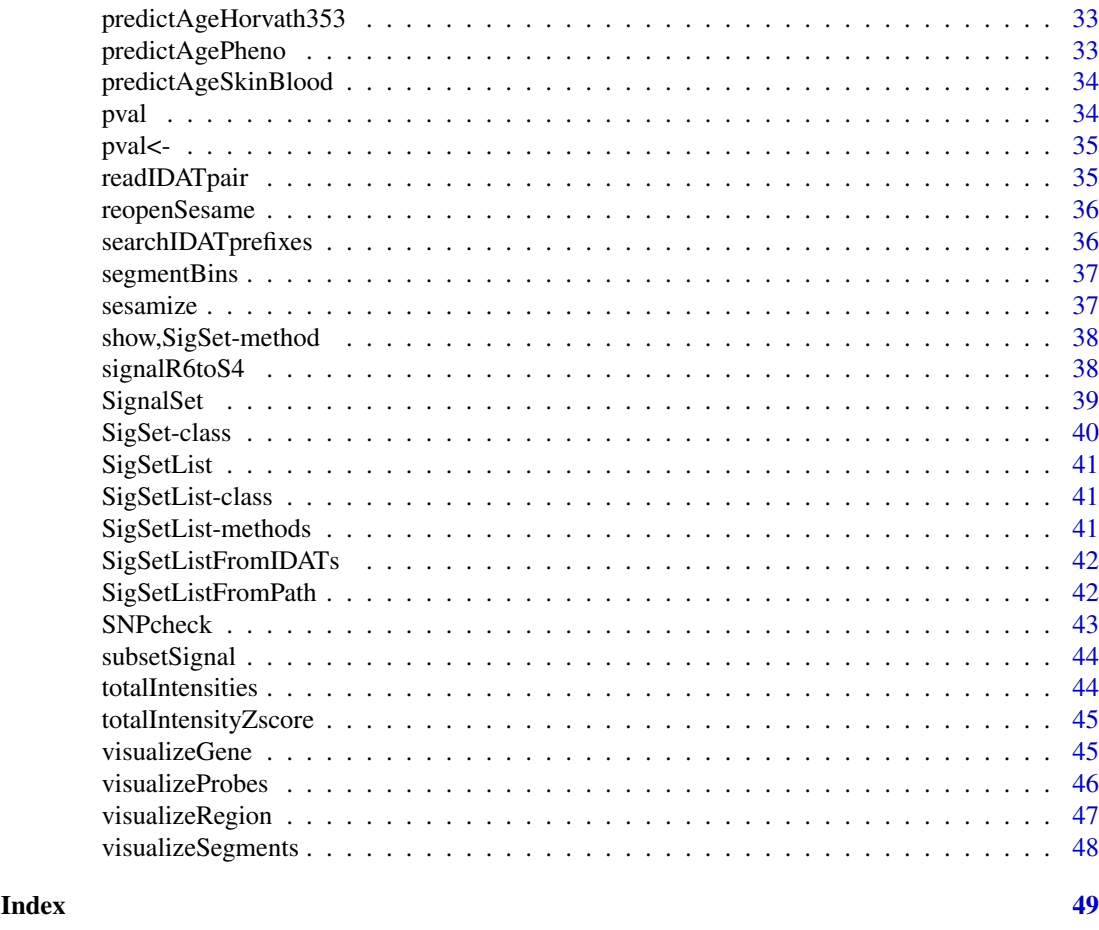

sesame-package *Analyze DNA methylation data*

## Description

SEnsible and step-wise analysis of DNA methylation data

#### Details

This package complements array functionalities that allow processing >10,000 samples in parallel on clusters.

#### Author(s)

Wanding Zhou <Wanding.Zhou@vai.org>, Hui Shen <Hui.Shen@vai.org> Timothy J Triche Jr <Tim.Triche@vai.org>

## See Also

Useful links:

- <https://github.com/zwdzwd/sesame>
- Report bugs at <https://github.com/zwdzwd/sesame/issues>

## <span id="page-3-0"></span>Examples

```
sset <- readIDATpair(sub('_Grn.idat','',system.file(
    'extdata','4207113116_A_Grn.idat',package='sesameData')))
## The TCGA standard pipeline
```

```
betas <- getBetas(dyeBiasCorrTypeINorm(noob(sset)))
```
BetaValueToMValue *Convert beta-value to M-value*

## Description

Logit transform a beta value vector to M-value vector.

#### Usage

```
BetaValueToMValue(b)
```
#### Arguments

b vector of beta values

#### Details

Convert beta-value to M-value (aka logit transform)

## Value

a vector of M values

#### Examples

```
BetaValueToMValue(c(0.1, 0.5, 0.9))
```
binSignals *Bin signals from probe signals*

#### Description

require GenomicRanges

## Usage

binSignals(probe.signals, bin.coords, probe.coords)

## Arguments

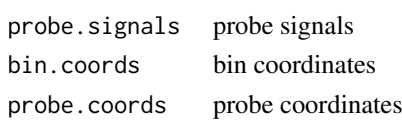

#### <span id="page-4-0"></span>bisConversionControl 5

## Value

bin signals

bisConversionControl *Compute internal bisulfite conversion control*

## Description

Compute GCT score for internal bisulfite conversion control. The function takes a SigSet as input. The higher the GCT score, the more likely the incomplete conversion. The lower the GCT score, the more likely over-conversion.

#### Usage

```
bisConversionControl(sset, use.median = FALSE)
```
#### Arguments

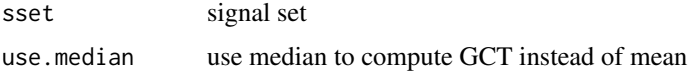

#### Value

GCT score (the higher, the more incomplete conversion)

## Examples

```
sset <- makeExampleSeSAMeDataSet('HM450')
bisConversionControl(sset)
```
buildControlMatrix450k

*Build control summary matrix*

## Description

The function takes a SigSet as input and outputs the control matrix summary vector. This vector summarizes one single QC metric for the array control. This includes bisulfite control, stain signal extension efficiency and more.

## Usage

```
buildControlMatrix450k(sset)
```
#### Arguments

sset an object of class SigSet

#### Value

a vector with control summaries

#### Examples

```
sset <- makeExampleSeSAMeDataSet()
control.summary <- buildControlMatrix450k(sset)
```
chipAddressToSignal *Lookup address in one sample*

#### Description

Lookup address and transform address to probe

## Usage

```
chipAddressToSignal(dm)
```
#### Arguments

dm data frame in chip address, 2 columns: cy3/Grn and cy5/Red

#### Details

Translate data in chip address to probe address. Type I probes can be separated into Red and Grn channels. The methylated allele and unmethylated allele are at different addresses. For type II probes methylation allele and unmethylated allele are at the same address. Grn channel is for methylated allele and Red channel is for unmethylated allele. The out-of-band signals are type I probes measured using the other channel.

#### Value

a SigSet, indexed by probe ID address

cnSegmentation *Perform copy number segmentation*

#### Description

Perform copy number segmentation using the signals in the signal set. The function takes a SigSet for the target sample and a set of normal SigSet for the normal samples. An optional arguments specifies the version of genome build that the inference will operate on. The function outputs an object of class CNSegment with signals for the segments ( seg.signals), the bin coordinates ( bin.coords) and bin signals (bin.signals).

## Usage

```
cnSegmentation(sset, ssets.normal, refversion = c("hg19", "hg38"))
```
<span id="page-5-0"></span>

<span id="page-6-0"></span>ctl current control of the control of the control of the control of the control of the control of the control of the control of the control of the control of the control of the control of the control of the control of the

## Arguments

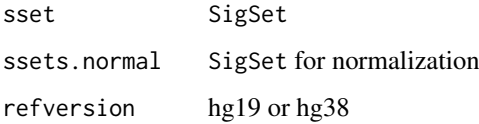

## Value

an object of CNSegment

## Examples

```
sset <- sesameDataGet('EPIC.1.LNCaP')$sset
ssets.normal <- sesameDataGet('EPIC.5.normal')
seg <- cnSegmentation(sset, ssets.normal)
```
## ctl *ctl getter generic*

## Description

ctl getter generic

Get ctl slot of SigSet class

## Usage

ctl(x)

```
## S4 method for signature 'SigSet'
ctl(x)
```
## Arguments

x object of SigSet

## Value

The ctl slot of SigSet

```
sset <- sesameDataGet('HM450.1.TCGA.PAAD')$sset
head(ctl(sset))
```
<span id="page-7-0"></span>

## Description

ctl replacement generic Replace ctl slot of SigSet class

## Usage

 $ctl(x)$  <- value

## S4 replacement method for signature 'SigSet'  $ctl(x)$  <- value

## Arguments

x object of SigSet value new value

#### Value

a new SigSet

#### Examples

sset <- sesameDataGet('HM450.1.TCGA.PAAD')\$sset df <- ctl(sset) df[1,1] <- 10 ctl(sset) <- df

detectionPnegEcdf *Detection P-value based on ECDF of negative control*

## Description

The function takes a SigSet as input, computes detection p-value using negative control probes' empirical distribution and returns a new SigSet with an updated pval slot.

## Usage

detectionPnegEcdf(sset)

#### Arguments

sset a SigSet

#### Value

detection p-value

## <span id="page-8-0"></span>detectionPnegNorm 9

## Examples

```
sset <- makeExampleSeSAMeDataSet()
sset <- detectionPnegEcdf(sset)
```
detectionPnegNorm *Detection P-value based on normal fitting the negative controls*

#### Description

The function takes a SigSet as input, computes detection p-value using negative control probes parametrized in a normal distribution and returns a new SigSet with an updated pval slot.

#### Usage

```
detectionPnegNorm(sset)
```
#### Arguments

sset a SigSet

#### Value

detection p-value

#### Examples

sset <- makeExampleSeSAMeDataSet() sset <- detectionPnegNorm(sset)

detectionPnegNormGS *Detection P-value emulating Genome Studio*

#### Description

The function takes a SigSet as input, computes detection p-value using negative control probes parametrized in a normal distribution a la Genome Studio and returns a new SigSet with an updated pval slot.

## Usage

detectionPnegNormGS(sset)

#### Arguments

sset a SigSet

## Value

detection p-value

## Examples

sset <- makeExampleSeSAMeDataSet() sset <- detectionPnegNormGS(sset)

## detectionPnegNormTotal

*Detection P-value based on normal fitting the negative controls, channels are first summed*

#### Description

The function takes a SigSet as input, computes detection p-value using negative control probes parametrized in a normal distribution with the two channels summed first and returns a new SigSet with an updated pval slot.

## Usage

```
detectionPnegNormTotal(sset)
```
#### Arguments

sset a SigSet

#### Value

detection p-value

#### Examples

```
sset <- makeExampleSeSAMeDataSet()
sset <- detectionPnegNormTotal(sset)
```
detectionPoobEcdf *Detection P-value based on ECDF of out-of-band signal*

#### Description

aka Poobah (Pvals by Out-Of-Band Array Hybridization)

#### Usage

```
detectionPoobEcdf(sset)
```
#### Arguments

sset a SigSet

<span id="page-9-0"></span>

#### <span id="page-10-0"></span>diffRefSet 11

#### Details

The function takes a SigSet as input, computes detection p-value using out-of-band probes empirical distribution and returns a new SigSet with an updated pval slot.

## Value

detection p-value

## Examples

```
sset <- makeExampleSeSAMeDataSet()
sset <- detectionPoobEcdf(sset)
```
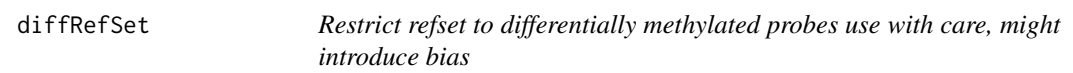

## Description

The function takes a matrix with probes on the rows and cell types on the columns and output a subset matrix and only probes that show discordant methylation levels among the cell types.

#### Usage

diffRefSet(g)

#### Arguments

g a matrix with probes on the rows and cell types on the columns

## Value

g a matrix with a subset of input probes (rows)

## Examples

g <- diffRefSet(getRefSet(platform='HM450'))

<span id="page-11-0"></span>

#### Description

The function takes a SigSet as input and scale both the Grn and Red signal to a reference (ref) level. If the reference level is not given, it is set to the mean intensity of all the in-band signals. The function returns a SigSet with dye bias corrected.

#### Usage

dyeBiasCorr(sset, ref = NULL)

#### Arguments

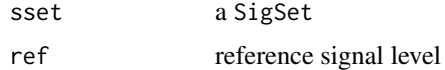

#### Value

a normalized SigSet

#### Examples

```
sset <- sesameDataGet('EPIC.1.LNCaP')$sset
sset.db <- dyeBiasCorr(sset)
```
dyeBiasCorrMostBalanced

*Correct dye bias using most balanced sample as the reference*

#### Description

The function chose the reference signal level from a list of SigSet. The chosen sample has the smallest difference in Grn and Red signal intensity as measured using the normalization control probes. In practice, it doesn't matter which sample is chosen as long as the reference level does not deviate much. The function returns a list of SigSets with dye bias corrected.

#### Usage

dyeBiasCorrMostBalanced(ssets)

## Arguments

ssets a list of normalized SigSets

## Value

a list of normalized SigSets

#### <span id="page-12-0"></span>dyeBiasCorrTypeINorm 13

#### Examples

```
ssets <- sesameDataGet('HM450.10.TCGA.BLCA.normal')
ssets.db <- dyeBiasCorrMostBalanced(ssets)
```
dyeBiasCorrTypeINorm *Dye bias correction by matching green and red to mid point*

#### Description

This function compares the Type-I Red probes and Type-I Grn probes and generates and mapping to correct signal of the two channels to the middle. The function takes one single SigSet and returns a SigSet with dye bias corrected.

#### Usage

```
dyeBiasCorrTypeINorm(sset)
```
## Arguments

sset a SigSet

#### Value

a SigSet after dye bias correction.

#### Examples

sset <- sesameDataGet('EPIC.1.LNCaP')\$sset sset.db <- dyeBiasCorrTypeINorm(sset)

estimateCellComposition

*Estimate cell composition using reference*

## Description

This is a reference-based cell composition estimation. The function takes a reference methylation status matrix (rows for probes and columns for cell types, can be obtained by getRefSet function) and a query beta value measurement. The length of the target beta values should be the same as the number of rows of the reference matrix. The method assumes one unknown component. It outputs a list containing the estimated cell fraction, the error of optimization and methylation status of the unknown component.

## Usage

```
estimateCellComposition(g, q, refine = TRUE, dichotomize = FALSE, ...)
```
## Arguments

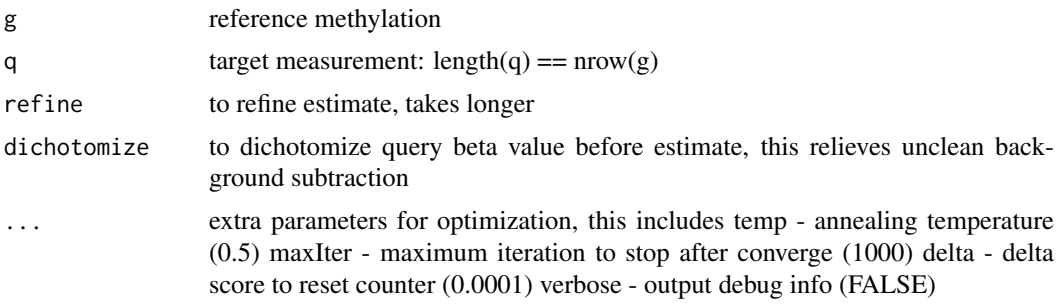

## Value

a list of fraction, min error and unknown component methylation state

estimateLeukocyte *Estimate leukocyte fraction using a two-component model*

#### Description

The method assumes only two components in the mixture: the leukocyte component and the target tissue component. The function takes the beta values matrix of the target tissue and the beta value matrix of the leukocyte. Both matrices have probes on the row and samples on the column. Row names should have probe IDs from the platform. The function outputs a single numeric describing the fraction of leukocyte.

## Usage

```
estimateLeukocyte(betas.tissue, betas.leuko = NULL, betas.tumor = NULL,
 platform = c("EPIC", "HM450", "HM27"))
```
## Arguments

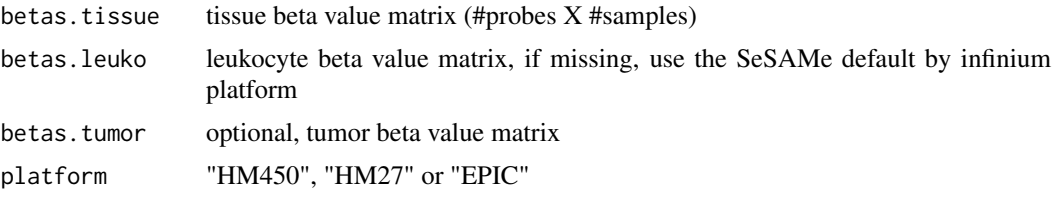

## Value

leukocyte estimate, a numeric vector

```
betas.tissue <- sesameDataGet('HM450.1.TCGA.PAAD')$betas
estimateLeukocyte(betas.tissue)
```
<span id="page-13-0"></span>

#### <span id="page-14-0"></span>getAFTypeIbySumAlleles

*Get allele frequency treating type I by summing alleles*

## Description

Takes a SigSet as input and returns a numeric vector containing extra allele frequencies based on Color-Channel-Switching (CCS) probes. If no CCS probes exist in the SigSet, then an numeric(0) is returned.

## Usage

getAFTypeIbySumAlleles(sset, known.ccs.only = TRUE)

#### Arguments

sset SigSet known.ccs.only consider only known CCS probes

#### Value

beta values

## Examples

sset <- sesameDataGet('EPIC.1.LNCaP')\$sset betas <- getAFTypeIbySumAlleles(sset)

getBetas *Get beta Values*

#### Description

Get beta Values

## Usage

```
getBetas(sset, quality.mask = TRUE, nondetection.mask = TRUE,
 mask.use.tcga = FALSE, pval.threshold = 0.05)
```
## Arguments

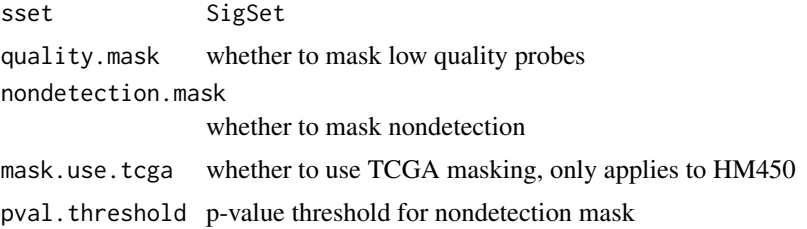

#### Value

a numeric vector, beta values

## Examples

```
sset <- sesameDataGet('EPIC.1.LNCaP')$sset
betas <- getBetas(sset)
```
getBetasTypeIbySumChannels

*Get beta values treating type I by summing channels*

## Description

This function is used for rescuing beta values on Color-Channel-Switching CCS probes. The function takes a SigSet and returns beta value except that Type-I in-band signal and out-of-band signal are combined. This prevents color-channel switching due to SNPs.

#### Usage

```
getBetasTypeIbySumChannels(sset, quality.mask = TRUE,
 nondetection.mask = TRUE, pval. threshold = 0.05)
```
## Arguments

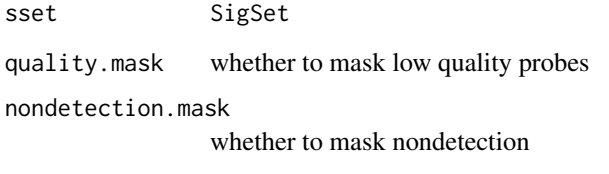

pval.threshold p-value threshold for nondetection mask

#### Value

beta values

```
sset <- makeExampleSeSAMeDataSet()
betas <- getBetasTypeIbySumChannels(sset)
```
<span id="page-15-0"></span>

<span id="page-16-0"></span>getBinCoordinates *Get bin coordinates*

## Description

requires GenomicRanges, IRanges

## Usage

```
getBinCoordinates(seqInfo, gapInfo, probe.coords)
```
## Arguments

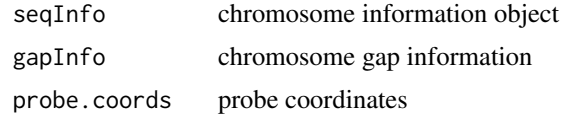

## Value

bin.coords

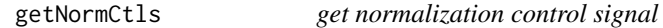

#### Description

get normalization control signal from SigSet. The function optionally takes mean for each channel.

## Usage

```
getNormCtls(sset, average = FALSE)
```
#### Arguments

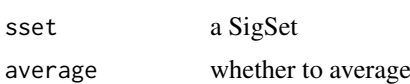

#### Value

a data frame of normalization control signals

```
sset <- readIDATpair(file.path(system.file(
    'extdata','',package='sesameData'), '4207113116_B'))
df.ctl <- getNormCtls(sset)
```
<span id="page-17-0"></span>getProbesByGene *Get Probes by Gene*

#### Description

Get probes mapped to a gene. All transcripts for the gene are considered. The function takes a gene name as appears in UCSC RefGene database. The platform and reference genome build can be changed with 'platform' and 'refversion' options. The function returns a vector of probes that falls into the given gene.

#### Usage

```
getProbesByGene(geneName, platform = c("EPIC", "HM450"), upstream = 0,
 dwstream = 0, refversion = c("hg38", "hg19"))
```
#### Arguments

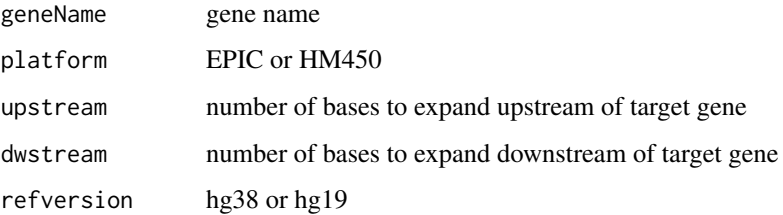

#### Value

probes that fall into the given gene

#### Examples

```
probes <- getProbesByGene('CDKN2A', upstream=500, dwstream=500)
```
getProbesByRegion *Get probes by genomic region*

#### Description

The function takes a genomic coordinate and output the a vector of probes on the specified platform that falls in the given genomic region.

## Usage

```
getProbesByRegion(chrm, beg = 1, end = -1, platform = c("EPIC",
  "HM450"), refversion = c("hg38", "hg19"))
```
#### <span id="page-18-0"></span>getProbesByTSS 19

## Arguments

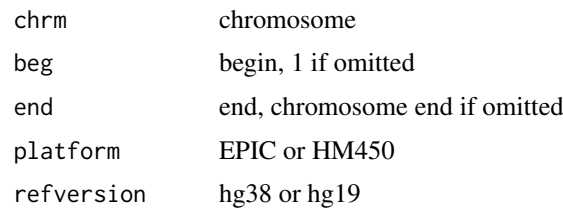

#### Value

probes that fall into the given region

#### Examples

```
getProbesByRegion('chr5', 135413937, 135419936,
    refversion = 'hg19', platform = 'HM450')
```
getProbesByTSS *Get Probes by Gene Transcription Start Site (TSS)*

## Description

Get probes mapped to a TSS. All transcripts for the gene are considered. The function takes a gene name as appears in UCSC RefGene database. The platform and reference genome build can be changed with 'platform' and 'refversion' options. The function returns a vector of probes that falls into the TSS region of the gene.

#### Usage

```
getProbesByTSS(geneName, upstream = 1500, dwstream = 1500,
 platform = c("EPIC", "HM450"), refversion = c("hg38", "hg19"))
```
#### Arguments

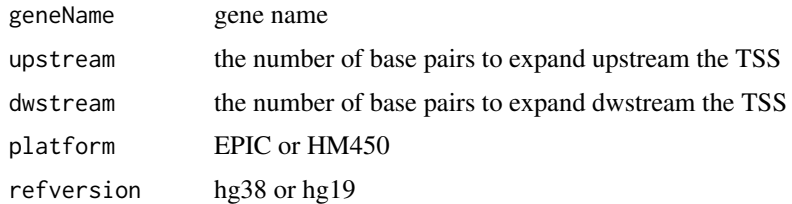

#### Value

probes that fall into the given gene

## Examples

probes <- getProbesByTSS('CDKN2A')

#### <span id="page-19-0"></span>Description

The function retrieves the curated reference DNA methylation status for a set of cell type names under the Infinium platform. Supported cell types include "CD4T", "CD19B", "CD56NK", "CD14Monocytes", "granulocytes", "scFat", "skin" etc. See package sesameData for more details. The function output a matrix with probes on the rows and specified cell types on the columns. 0 suggests unmethylation and 1 suggests methylation. Intermediate methylation and nonclusive calls are left with NA.

#### Usage

```
getRefSet(cells = NULL, platform = c("EPIC", "HM450"))
```
#### Arguments

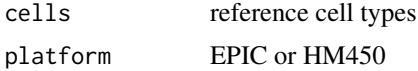

## Value

g, a 0/1 matrix with probes on the rows and specified cell types on the columns.

#### Examples

betas <- getRefSet('CD4T', platform='HM450')

getSexInfo *Get sex-related information*

#### Description

The function takes a SigSet and returns a vector of three numerics: the median intensity of chrY probes; the median intensity of chrX probes; and fraction of intermediate chrX probes. chrX and chrY probes excludes pseudo-autosomal probes.

#### Usage

getSexInfo(sset)

#### Arguments

sset a SigSet

#### Value

medianY and medianX, fraction of XCI, methylated and unmethylated X probes, median intensities of auto-chromosomes.

#### <span id="page-20-0"></span> $IG$  21

## Examples

```
sset <- makeExampleSeSAMeDataSet()
getSexInfo(sset)
```
## IG *IG getter generic*

## Description

IG getter generic

Get IG slot of SigSet class

## Usage

 $IG(x)$ 

## S4 method for signature 'SigSet'  $IG(x)$ 

## Arguments

x object of SigSet

#### Value

The IG slot of SigSet

## Examples

```
sset <- sesameDataGet('HM450.1.TCGA.PAAD')$sset
head(IG(sset))
```
IG<- *IG replacement generic*

## Description

IG replacement generic

Replace IG slot of SigSet class

## Usage

 $IG(x)$  <- value

## S4 replacement method for signature 'SigSet'  $IG(x) \leftarrow value$ 

<span id="page-21-0"></span>22  $\blacksquare$ 

## Arguments

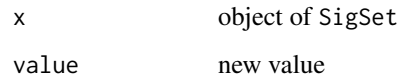

## Value

a new SigSet

## Examples

```
sset <- sesameDataGet('HM450.1.TCGA.PAAD')$sset
df <- IG(sset)
df[1,1] < -10IG(sset) <- df
```
## II *II getter generic*

## Description

II getter generic

Get II slot of SigSet class

## Usage

 $II(x)$ 

## S4 method for signature 'SigSet'  $II(x)$ 

## Arguments

x object of SigSet

## Value

The II slot of SigSet

```
sset <- sesameDataGet('HM450.1.TCGA.PAAD')$sset
head(II(sset))
```
<span id="page-22-0"></span>

## Description

II replacement generic Replace II slot of SigSet class

## Usage

 $II(x)$  <- value

## S4 replacement method for signature 'SigSet'  $II(x)$  <- value

## Arguments

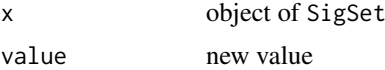

#### Value

a new SigSet

#### Examples

```
sset <- sesameDataGet('HM450.1.TCGA.PAAD')$sset
df <- II(sset)
df[1,1] <- 10
II(sset) <- df
```
inferEthnicity *Infer Ethnicity*

## Description

This function uses both the built-in rsprobes as well as the type I Color-Channel-Switching probes to infer ethnicity.

## Usage

inferEthnicity(sset)

#### Arguments

sset a SigSet

## Details

sset better be background subtracted and dyebias corrected for best accuracy

24 inferSex

## Value

string of ethnicity

## Examples

```
sset <- makeExampleSeSAMeDataSet("HM450")
inferEthnicity(sset)
```
inferSex *Infer Sex*

## Description

Infer Sex

## Usage

inferSex(sset)

#### Arguments

sset a SigSet

#### Value

'F' or 'M' We established our sex calling based on the median intensity of chromosome X, Y and the fraction of intermediately methylated probes among the identified X-linked probes. This is similar to the approach by Minfi (Aryee et al., 2014) but also different in that we used the fraction of intermediate beta value rather than median intensity for all chromosome X probes. Instead of using all probes from the sex chromosomes, we used our curated set of Y chromosome probes and X-linked probes which exclude potential cross-hybridization and pseudo-autosomal effect.

XXY male (Klinefelter's), 45,X female (Turner's) can confuse the model sometimes. Our function works on a single sample.

```
sset <- sesameDataGet('EPIC.1.LNCaP')$sset
inferSex(sset)
```
<span id="page-23-0"></span>

<span id="page-24-0"></span>inferSexKaryotypes *Infer Sex Karyotype*

#### Description

The function takes a SigSet and infers the sex chromosome Karyotype and presence/absence of X-chromosome inactivation (XCI). chrX, chrY and XCI are inferred relatively independently. This function gives a more detailed look of potential sex chromosome aberrations.

#### Usage

```
inferSexKaryotypes(sset)
```
## Arguments

sset a SigSet

## Value

Karyotype string, with XCI

## Examples

```
sset <- sesameDataGet('EPIC.1.LNCaP')$sset
inferSexKaryotypes(sset)
```
## IR *IR getter generic*

#### Description

IR getter generic Get IR slot of SigSet class

## Usage

 $IR(x)$ 

## S4 method for signature 'SigSet'  $IR(x)$ 

## Arguments

x object of SigSet

## Value

The IR slot of SigSet

#### Examples

```
sset <- sesameDataGet('HM450.1.TCGA.PAAD')$sset
head(IR(sset))
```
#### IR<- *IR replacement generic*

#### Description

IR replacement generic Replace IR slot of SigSet class

#### Usage

 $IR(x)$  <- value

## S4 replacement method for signature 'SigSet'  $IR(x)$  <- value

## Arguments

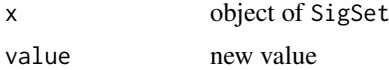

#### Value

a new SigSet

#### Examples

```
sset <- sesameDataGet('HM450.1.TCGA.PAAD')$sset
df <- IR(sset)
df[1,1] <- 10
IR(sset) <- df
```
makeExampleSeSAMeDataSet

*Make a simulated SeSAMe data set*

#### Description

Constructs a simulated SigSet dataset. For the given platform, randomly simulate methylated and unmethylated allele signals. In-band signals were simulated using a N(4000, 200) normal distribution. Out-of-band signals were simulated using a N(400, 200) normal distribution. Control signals were simulated using a N(400, 300) normal distribution.

## Usage

```
makeExampleSeSAMeDataSet(platform = c("HM450", "EPIC", "HM27"))
```
<span id="page-25-0"></span>

#### <span id="page-26-0"></span>Arguments

platform optional, HM450, EPIC or HM27

#### Value

Object of class SigSet

#### Examples

sset <- makeExampleSeSAMeDataSet()

makeExampleTinyEPICDataSet

*Make a tiny toy simulated EPIC data set*

#### Description

Construct a tiny EPIC SigSet of only 6 probes. In-band signals were simulated using a N(4000, 200) normal distribution. Out-of-band signals were simulated using a N(400, 200) normal distribution. Control signals were simulated using a N(400, 300) normal distribution.

#### Usage

makeExampleTinyEPICDataSet()

#### Value

Object of class SigSet

#### Examples

sset <- makeExampleTinyEPICDataSet()

meanIntensity *Mean Intensity*

## Description

The function takes one single SigSet and computes mean intensity of all the in-band measurements. This includes all Type-I in-band measurements and all Type-II probe measurements. Both methylated and unmethylated alleles are considered. This function outputs a single numeric for the mean.

## Usage

```
meanIntensity(sset)
```
<span id="page-27-0"></span>

## Arguments

sset a SigSet

## Value

mean of all intensities

## Examples

```
sset <- makeExampleSeSAMeDataSet()
meanIntensity(sset)
```
MValueToBetaValue *Convert M-value to beta-value*

## Description

Convert M-value to beta-value (aka inverse logit transform)

#### Usage

MValueToBetaValue(m)

#### Arguments

m a vector of M values

#### Value

a vector of beta values

## Examples

MValueToBetaValue(c(-3, 0, 3))

noob *Noob background correction*

## Description

The function takes a SigSet and returns a modified SigSet with background subtracted. Background was modelled in a normal distribution and true signal in an exponential distribution. The Norm-Exp deconvolution is parameterized using Out-Of-Band (oob) probes

## Usage

noob(sset, offset = 15)

#### <span id="page-28-0"></span>noobsb 29

#### Arguments

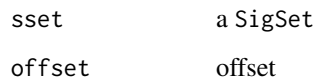

#### Value

a new SigSet with noob background correction

#### Examples

```
sset <- makeExampleTinyEPICDataSet()
sset.nb <- noob(sset)
```
noobsb *Background subtraction with bleeding-through subtraction*

## Description

The function takes a SigSet and returns a modified SigSet with background subtracted. Signal bleed-through was modelled using a linear model with error estimated from cross-channel regression. Norm-Exp deconvolution using Out-Of-Band (oob) probes.

#### Usage

noobsb(sset, offset = 15, detailed = FALSE)

## Arguments

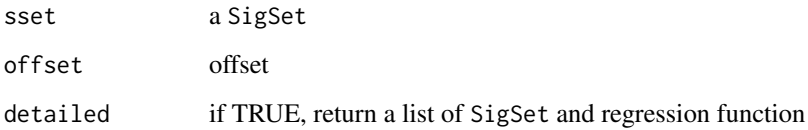

#### Value

a modified SigSet with background correction

```
sset <- makeExampleSeSAMeDataSet('HM450')
sset.nb <- noobsb(sset)
```
<span id="page-29-0"></span>

## Description

oobG getter generic

Get oobG slot of SigSet class

## Usage

oobG(x)

## S4 method for signature 'SigSet' oobG(x)

## Arguments

x object of SigSet

## Value

The oobG slot of SigSet

#### Examples

```
sset <- sesameDataGet('HM450.1.TCGA.PAAD')$sset
head(oobG(sset))
```
oobG<- *oobG replacement generic*

## Description

oobG replacement generic

Replace oobG slot of SigSet class

## Usage

 $\text{cobG}(x) \leq -\text{value}$ 

## S4 replacement method for signature 'SigSet'  $\text{cobG}(x) \leq -\text{value}$ 

## Arguments

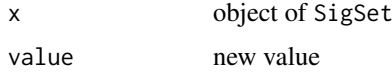

#### <span id="page-30-0"></span> $oobR$  31

## Value

a new SigSet

## Examples

```
sset <- sesameDataGet('HM450.1.TCGA.PAAD')$sset
df <- oobG(sset)
df[1,1] < -10oobG(sset) <- df
```
oobR *oobR getter generic*

## Description

oobR getter generic

Get oobR slot of SigSet class

## Usage

oobR(x)

## S4 method for signature 'SigSet' oobR(x)

#### Arguments

x object of SigSet

## Value

The oobR slot of SigSet

#### Examples

```
sset <- sesameDataGet('HM450.1.TCGA.PAAD')$sset
head(oobR(sset))
```
oobR<- *oobR replacement generic*

## Description

oobR replacement generic

Replace oobR slot of SigSet class

#### Usage

oobR(x) <- value

## S4 replacement method for signature 'SigSet'  $oobR(x)$  <- value

#### Arguments

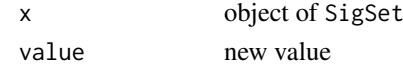

#### Value

a new SigSet

#### Examples

```
sset <- sesameDataGet('HM450.1.TCGA.PAAD')$sset
df <- oobR(sset)
df[1,1] < -10oobR(sset) <- df
```
openSesame *The openSesame pipeline*

#### Description

This function is a simple wrapper of noob + nonlinear dye bias correction + pOOBAH masking.

#### Usage

openSesame(x, ...)

#### Arguments

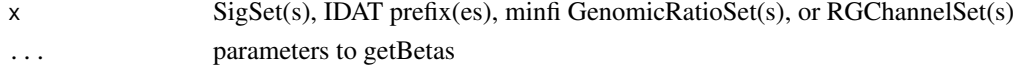

## Details

If the input is an IDAT prefix or a SigSet, the output is the beta value numerics. If the input is a minfi GenomicRatioSet or RGChannelSet, the output is the sesamized GenomicRatioSet.

#### Value

a numeric vector for processed beta values

```
sset <- sesameDataGet('HM450.1.TCGA.PAAD')$sset
IDATprefixes <- searchIDATprefixes(
   system.file("extdata", "", package = "sesameData"))
betas <- openSesame(IDATprefixes)
```
<span id="page-31-0"></span>

<span id="page-32-0"></span>predictAgeHorvath353 *Horvath 353 age predictor*

#### Description

The function takes a named numeric vector of beta values. The name attribute contains the probe ID (cg, ch or rs IDs). The function looks for overlapping probes and estimate age using Horvath aging model (Horvath 2013 Genome Biology). The function outputs a single numeric of age in years.

## Usage

```
predictAgeHorvath353(betas)
```
#### Arguments

betas a probeID-named vector of beta values

#### Value

age in years

#### Examples

betas <- sesameDataGet('HM450.1.TCGA.PAAD')\$betas predictAgeHorvath353(betas)

predictAgePheno *Phenotypic age predictor*

## Description

The function takes a named numeric vector of beta values. The name attribute contains the probe ID (cg, ch or rs IDs). The function looks for overlapping probes and estimate age using Horvath aging model (Levine et al. 2018 Aging, 513 probes). The function outputs a single numeric of age in years.

#### Usage

```
predictAgePheno(betas)
```
#### Arguments

betas a probeID-named vector of beta values

#### Value

age in years

```
betas <- sesameDataGet('HM450.1.TCGA.PAAD')$betas
predictAgePheno(betas)
```
<span id="page-33-0"></span>predictAgeSkinBlood *Horvath Skin and Blood age predictor*

#### Description

The function takes a named numeric vector of beta values. The name attribute contains the probe ID (cg, ch or rs IDs). The function looks for overlapping probes and estimate age using Horvath aging model (Horvath et al. 2018 Aging, 391 probes). The function outputs a single numeric of age in years.

## Usage

predictAgeSkinBlood(betas)

## Arguments

betas a probeID-named vector of beta values

## Value

age in years

## Examples

betas <- sesameDataGet('HM450.1.TCGA.PAAD')\$betas predictAgeSkinBlood(betas)

pval *pval getter generic*

#### Description

pval getter generic

Get pval slot of SigSet class

## Usage

pval(x)

## S4 method for signature 'SigSet' pval(x)

## Arguments

x object of SigSet

## Value

The pval slot of SigSet

<span id="page-34-0"></span> $pval \leq$ 

#### Examples

```
sset <- sesameDataGet('HM450.1.TCGA.PAAD')$sset
head(pval(sset))
```
pval<- *Replace pval slot of SigSet class*

#### Description

Replace pval slot of SigSet class

#### Usage

 $pval(x)$  <- value

## S4 replacement method for signature 'SigSet'  $pval(x)$  <- value

## Arguments

x object of SigSet value new value

#### Value

a new SigSet

## Examples

```
sset <- sesameDataGet('HM450.1.TCGA.PAAD')$sset
df <- pval(sset)
df[1] < -0.01pval(sset) <- df
```
readIDATpair *Import a pair of IDATs from one sample*

## Description

The function takes a prefix string that are shared with \_Grn.idat and \_Red.idat. The function returns a SigSet.

#### Usage

readIDATpair(prefix.path, verbose = FALSE)

## Arguments

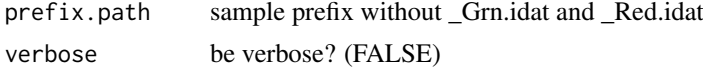

#### Value

a SigSet

#### Examples

```
sset <- readIDATpair(sub('_Grn.idat','',system.file(
    "extdata", "4207113116_A_Grn.idat", package = "sesameData")))
```
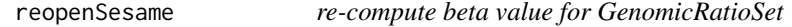

## Description

re-compute beta value for GenomicRatioSet

#### Usage

reopenSesame(x, naFrac =  $0.2$ )

## Arguments

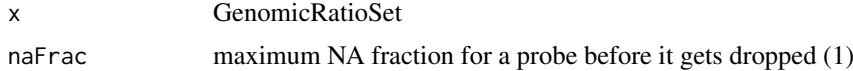

#### Value

a GenomicRatioSet

searchIDATprefixes *Identify IDATs from a directory*

## Description

The input is the directory name as a string. The function identifies all the IDAT files under the directory. The function returns a vector of such IDAT prefixes under the directory.

## Usage

```
searchIDATprefixes(dir.name, recursive = FALSE)
```
## Arguments

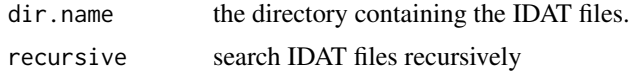

## Value

the IDAT prefixes (a vector of character strings).

<span id="page-35-0"></span>

#### <span id="page-36-0"></span>segmentBins 37

#### Examples

```
## only search what are directly under
IDATprefixes <- searchIDATprefixes(
   system.file("extdata", "", package = "sesameData"))
## search files recursively
IDATprefixes <- searchIDATprefixes(
    system.file(package = "sesameData"), recursive=TRUE)
```
segmentBins *Segment bins using DNAcopy*

## Description

Segment bins using DNAcopy

## Usage

segmentBins(bin.signals, bin.coords)

## Arguments

bin.signals bin signals (input) bin.coords bin coordinates

#### Value

segment signal data frame

sesamize *"fix" an RGset (for which IDATs may be unavailable) with Sesame*

#### Description

"fix" an RGset (for which IDATs may be unavailable) with Sesame

## Usage

```
sesamize(x, naFrac = 1, parallel = FALSE)
```
## Arguments

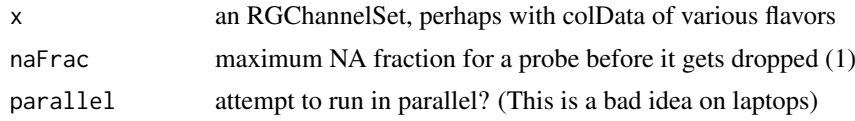

## Value

a sesamized GenomicRatioSet from the input RGChannelSet

## Examples

```
# Takes about two minutes to process 48 samples on my 48-core desktop
if (require(FlowSorted.CordBloodNorway.450k)) {
    sesamized <- sesamize(
       FlowSorted.CordBloodNorway.450k[,1:2])
}
```
show,SigSet-method *The display method for SigSet*

## Description

The function outputs the number of probes in each category and the first few signal measurements.

#### Usage

```
## S4 method for signature 'SigSet'
show(object)
```
#### Arguments

object displayed object

## Value

message of number of probes in each category.

## Examples

```
sset <- sesameDataGet('EPIC.1.LNCaP')$sset
print(sset)
```
signalR6toS4 *sesame R6 to S4*

#### Description

SignalSet-SigSet conversion

## Usage

signalR6toS4(sset)

#### Arguments

sset signalset in R6

<span id="page-37-0"></span>

#### <span id="page-38-0"></span>SignalSet 39

## Value

signalset in S4

## Examples

```
sset <- SignalSet$new('EPIC')
sset$IG <- matrix(1:4, nrow=2)
sset$IR <- matrix(1:4, nrow=2)
sset$II <- matrix(1:4, nrow=2)
sset$oobG <- matrix(1:4, nrow=2)
sset$oobR <- matrix(1:4, nrow=2)
sset$ctl <- data.frame(G=1:2,R=3:4)
sset$pval <- rep(0,2)
```
signalR6toS4(sset)

SignalSet *SignalSet class*

## Description

SignalSet class

#### Usage

SignalSet

#### Format

An [R6Class](#page-0-0) object.

#### Value

Object of class SignalSet

#### Fields

platform platform name, supports "EPIC", "HM450" and "HM27"

- IG intensity table for type I probes in green channel
- IR intensity table for type I probes in red channel

II intensity table for type II probes

oobG out-of-band probes in green channel

- oobR out-of-band probes in red channel
- ctl all the control probe intensities
- pval named numeric vector of p-values

mask probe mask

Documentation For full documentation of each method go to new(platform) Create a SignalSet in the specified platform detectPValue() Detect P-value for each probe toM() Convert to M values totalIntensities() Total intensity on each probe

## Examples

SignalSet\$new("EPIC")

SigSet-class *SigSet class*

#### Description

This is the main data class for SeSAMe. The class holds different classes of signal intensities.

The function takes a string describing the platform of the data. It can be one of "HM27", "HM450" or "EPIC".

The function takes a string describing the platform of the data. It can be one of "HM27", "HM450" or "EPIC".

## Usage

```
## S4 method for signature 'SigSet'
initialize(.Object, platform = c("EPIC", "HM450",
  "HM27"), ...)
```
SigSet(...)

## Arguments

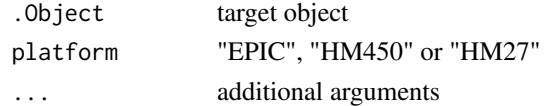

#### Value

a SigSet object a SigSet object

#### Slots

IG intensity table for type I probes in green channel IR intensity table for type I probes in red channel II intensity table for type II probes oobG out-of-band probes in green channel oobR out-of-band probes in red channel ctl all the control probe intensities

pval named numeric vector of p-values platform "EPIC", "HM450" or "HM27"

```
## Create an empty EPIC object.
SigSet("EPIC")
SigSet('EPIC')
```
<span id="page-39-0"></span>

<span id="page-40-0"></span>SigSetList *constructor*

#### Description

constructor

## Usage

SigSetList(...)

#### Arguments

... the SigSet objects that will be the List elements

#### Value

a SigSetList

#### Examples

```
sset1 <- readIDATpair(file.path(system.file(
    'extdata','',package='sesameData'), '4207113116_A'))
sset2 <- readIDATpair(file.path(system.file(
    'extdata','',package='sesameData'), '4207113116_B'))
```

```
SigSetList(sset1, sset2)
```
SigSetList-class *a List of SigSets with some methods of its own*

## Description

a List of SigSets with some methods of its own

SigSetList-methods *SigSetList methods (centralized). Currently scarce... 'show' print a summary of the SigSetList.*

## Description

SigSetList methods (centralized). Currently scarce... 'show' print a summary of the SigSetList.

#### Usage

```
## S4 method for signature 'SigSetList'
show(object)
```
## Arguments

object a SigSetList

#### Value

Description of SigSetList

## Examples

```
SigSetListFromPath(system.file("extdata", "", package = "sesameData"))
```
SigSetListFromIDATs *read IDATs into a SigSetList*

## Description

FIXME: switch from 'parallel' to BiocParallel

## Usage

```
SigSetListFromIDATs(stubs, parallel = FALSE)
```
## Arguments

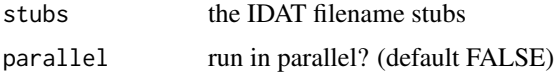

## Value

a SigSetList

## Examples

```
## a SigSetList of length 1
ssets <- SigSetListFromIDATs(file.path(
   system.file("extdata", "", package = "sesameData"), "4207113116_A"))
```
SigSetListFromPath *read an entire directory's worth of IDATs into a SigSetList*

## Description

read an entire directory's worth of IDATs into a SigSetList

## Usage

```
SigSetListFromPath(path = ".", parallel = FALSE, recursive = TRUE)
```
<span id="page-41-0"></span>

#### <span id="page-42-0"></span>SNPcheck 43

## Arguments

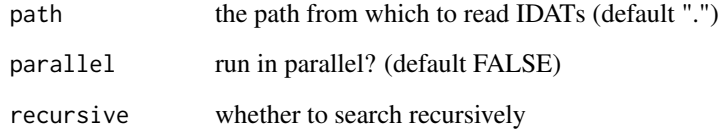

## Value

a SigSetList

## Examples

```
## Load all IDATs from directory
ssets <- SigSetListFromPath(
   system.file("extdata", "", package = "sesameData"))
```
SNPcheck *Check sample identity using SNP probes*

## Description

Check sample identity using SNP probes

## Usage

```
SNPcheck(betas)
```
## Arguments

betas numeric matrix (row: probes, column: samples)

## Value

grid object plotting SNP clustering

```
betas <- sesameDataGet('HM450.10.TCGA.PAAD.normal')
SNPcheck(betas)
```
<span id="page-43-0"></span>

## Description

The function takes a SigSet as input and output another SigSet with probes from the given probe selection.

#### Usage

```
subsetSignal(sset, probes)
```
#### Arguments

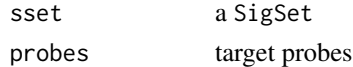

#### Value

another sset with probes specified

#### Examples

```
sset <- sesameDataGet('EPIC.1.LNCaP')$sset
subsetSignal(sset, rownames(slot(sset, 'IR')))
```
totalIntensities *M+U Intensities for All Probes*

#### Description

The function takes one single SigSet and computes total intensity of all the in-band measurements by summing methylated and unmethylated alleles. This function outputs a single numeric for the mean.

#### Usage

totalIntensities(sset)

#### Arguments

sset a SigSet

#### Value

a vector of M+U signal for each probe

## Examples

sset <- makeExampleSeSAMeDataSet() intensities <- totalIntensities(sset) <span id="page-44-0"></span>totalIntensityZscore *Calculate intensity Z-score*

#### Description

This function compute intensity Z-score with respect to the mean. Log10 transformation is done first. Probes of each design type are grouped before Z-scores are computed.

## Usage

```
totalIntensityZscore(sset)
```
#### Arguments

sset a SigSet

## Value

a vector of Z-score for each probe

#### Examples

```
sset <- sesameDataGet('HM450.1.TCGA.PAAD')$sset
head(totalIntensityZscore(sset))
```
visualizeGene *Visualize Gene*

## Description

Visualize the beta value in heatmaps for a given gene. The function takes a gene name which is taken from the UCSC refGene. It searches all the transcripts for the given gene and optionally extend the span by certain number of base pairs. The function also takes a beta value matrix with sample names on the columns and probe names on the rows. The function can also work on different genome builds (default to hg38, can be hg19).

#### Usage

```
visualizeGene(geneName, betas, platform = c("EPIC", "HM450"),
 upstream = 2000, dwstream = 2000, refversion = c("hg38", "hg19"),
  ...)
```
## Arguments

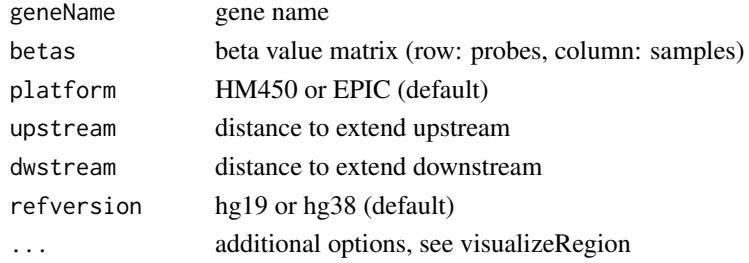

## Value

None

#### Examples

```
betas <- sesameDataGet('HM450.76.TCGA.matched')$betas
visualizeGene('ADA', betas, 'HM450')
```
visualizeProbes *Visualize Region that Contains the Specified Probes*

## Description

Visualize the beta value in heatmaps for the genomic region containing specified probes. The function works only if specified probes can be spanned by a single genomic region. The region can cover more probes than specified. Hence the plotting heatmap may encompass more probes. The function takes as input a string vector of probe IDs (cg/ch/rs-numbers). if draw is FALSE, the function returns the subset beta value matrix otherwise it returns the grid graphics object.

## Usage

```
visualizeProbes(probeNames, betas, platform = c("EPIC", "HM450"),
  refversion = c("hg38", "hg19"), upstream = 1000, dwstream = 1000,
  ...)
```
## Arguments

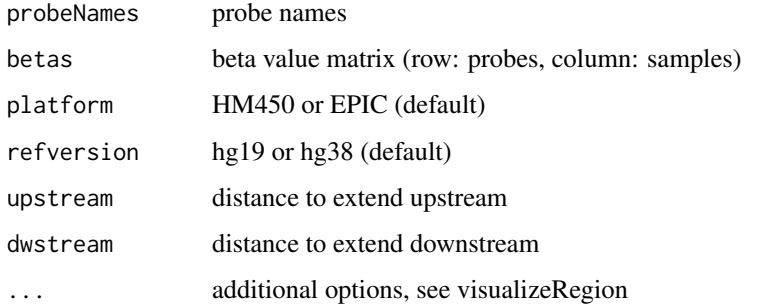

## Value

None

```
betas <- sesameDataGet('HM450.76.TCGA.matched')$betas
visualizeProbes(c('cg22316575', 'cg16084772', 'cg20622019'), betas, 'HM450')
```
<span id="page-45-0"></span>

<span id="page-46-0"></span>visualizeRegion *Visualize Region*

#### Description

The function takes a genomic coordinate (chromosome, start and end) and a beta value matrix (probes on the row and samples on the column). It plots the beta values as a heatmap for all probes falling into the genomic region. If 'draw=TRUE' the function returns the plotted grid graphics object. Otherwise, the selected beta value matrix is returned. 'cluster.samples=TRUE/FALSE' controls whether hierarchical clustering is applied to the subset beta value matrix.

## Usage

```
visualizeRegion(chrm, plt.beg, plt.end, betas, platform = c("EPIC",
  "HM450"), refversion = c("hg38", "hg19"), sample.name.fontsize = 10,
 heat.height = NULL, draw = TRUE, show.sampleNames = TRUE,
 show.samples.n = NULL, show.probeNames = TRUE,
 cluster.samples = FALSE, na.rm = FALSE, dmin = 0, dmax = 1)
```
## Arguments

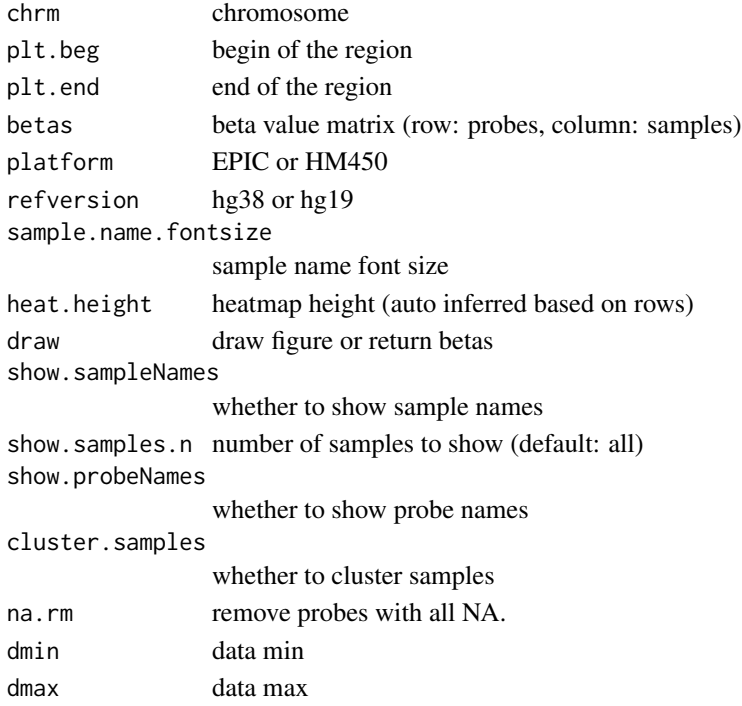

#### Value

graphics or a matrix containing the captured beta values

```
betas <- sesameDataGet('HM450.76.TCGA.matched')$betas
visualizeRegion('chr20', 44648623, 44652152, betas, 'HM450')
```
<span id="page-47-0"></span>visualizeSegments *Visualize segments*

## Description

The function takes a CNSegment object obtained from cnSegmentation and plot the bin signals and segments (as horizontal lines).

## Usage

```
visualizeSegments(seg, to.plot = NULL)
```
## Arguments

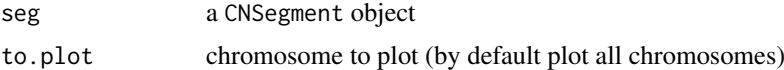

## Details

require ggplot2, scales

## Value

plot graphics

## Examples

seg <- sesameDataGet('EPIC.1.LNCaP')\$seg

```
visualizeSegments(seg)
```
# <span id="page-48-0"></span>Index

∗Topic DNAMethylation sesame-package, [3](#page-2-0) ∗Topic Microarray sesame-package, [3](#page-2-0) ∗Topic QualityControl sesame-package, [3](#page-2-0) ∗Topic datasets SignalSet, [39](#page-38-0) \_PACKAGE *(*sesame-package*)*, [3](#page-2-0) BetaValueToMValue, [4](#page-3-0) binSignals, [4](#page-3-0) bisConversionControl, [5](#page-4-0) buildControlMatrix450k, [5](#page-4-0) chipAddressToSignal, [6](#page-5-0) cnSegmentation, [6](#page-5-0) ctl, [7](#page-6-0) ctl,SigSet-method *(*ctl*)*, [7](#page-6-0)  $ctl$   $-8$  $-8$ ctl<-,SigSet-method *(*ctl<-*)*, [8](#page-7-0) detectionPnegEcdf, [8](#page-7-0) detectionPnegNorm, [9](#page-8-0) detectionPnegNormGS, [9](#page-8-0) detectionPnegNormTotal, [10](#page-9-0) detectionPoobEcdf, [10](#page-9-0) diffRefSet, [11](#page-10-0) dyeBiasCorr, [12](#page-11-0) dyeBiasCorrMostBalanced, [12](#page-11-0) dyeBiasCorrTypeINorm, [13](#page-12-0) estimateCellComposition, [13](#page-12-0) estimateLeukocyte, [14](#page-13-0) getAFTypeIbySumAlleles, [15](#page-14-0) getBetas, [15](#page-14-0) getBetasTypeIbySumChannels, [16](#page-15-0) getBinCoordinates, [17](#page-16-0) getNormCtls, [17](#page-16-0) getProbesByGene, [18](#page-17-0) getProbesByRegion, [18](#page-17-0) getProbesByTSS, [19](#page-18-0) getRefSet, [20](#page-19-0) getSexInfo, [20](#page-19-0)

IG, [21](#page-20-0) IG,SigSet-method *(*IG*)*, [21](#page-20-0)  $IG < -$ ,  $21$ IG<-,SigSet-method *(*IG<-*)*, [21](#page-20-0) II, [22](#page-21-0) II,SigSet-method *(*II*)*, [22](#page-21-0)  $II<-$ , [23](#page-22-0) II<-,SigSet-method *(*II<-*)*, [23](#page-22-0) inferEthnicity, [23](#page-22-0) inferSex, [24](#page-23-0) inferSexKaryotypes, [25](#page-24-0) initialize,SigSet-method *(*SigSet-class*)*, [40](#page-39-0) IR, [25](#page-24-0) IR,SigSet-method *(*IR*)*, [25](#page-24-0) IR<-, [26](#page-25-0) IR<-,SigSet-method *(*IR<-*)*, [26](#page-25-0) makeExampleSeSAMeDataSet, [26](#page-25-0) makeExampleTinyEPICDataSet, [27](#page-26-0) meanIntensity, [27](#page-26-0) MValueToBetaValue, [28](#page-27-0) noob, [28](#page-27-0) noobsb, [29](#page-28-0) oobG, [30](#page-29-0) oobG,SigSet-method *(*oobG*)*, [30](#page-29-0) oobG<-, [30](#page-29-0) oobG<-,SigSet-method *(*oobG<-*)*, [30](#page-29-0) oobR, [31](#page-30-0) oobR,SigSet-method *(*oobR*)*, [31](#page-30-0) oobR<-, [31](#page-30-0) oobR<-,SigSet-method *(*oobR<-*)*, [31](#page-30-0) openSesame, [32](#page-31-0) predictAgeHorvath353, [33](#page-32-0)

```
predictAgePheno, 33
predictAgeSkinBlood, 34
pval, 34
pval,SigSet-method (pval), 34
35pval<-,SigSet-method (pval<-), 35
```
R6Class, *[39](#page-38-0)*

```
readIDATpair
, 35
reopenSesame
, 36
searchIDATprefixes
, 36
segmentBins
, 37
sesame
(sesame-package
)
,
3
sesame-package
,
3
sesamize
, 37
38
show,SigSetList-method (SigSetList-methods
)
, 41
38
39
SigSet
(SigSet-class
)
, 40
SigSet-class
, 40
SigSetList
, 41
SigSetList-class
, 41
SigSetList-methods
, 41
SigSetListFromIDATs
, 42
SigSetListFromPath
, 42
SNPcheck
, 43
subsetSignal
, 44
totalIntensities
, 44
totalIntensityZscore
, 45
```
visualizeGene , [45](#page-44-0) visualizeProbes , [46](#page-45-0) visualizeRegion , [47](#page-46-0) visualizeSegments , [48](#page-47-0)